#### The Relational Model

Database Systems Lecture 3 Natasha Alechina

### In This Lecture

- Relational data integrity
- For more information
	- Connolly and Begg chapter 3
	- E.F. Codd's paper
	- `A Relational Model of Data for Large Shared Data Banks' – a link from the module web page, ~nza/G51DBS.

- Introduced in E.F. Codd's 1970 paper "A Relational Model of Data for Large Shared Databanks"
- The foundation for most (but not all) current database systems
- Concerned with 3 main things
	- Data structure (how data is represented)
	- Data integrity (what data is allowed)
	- Data manipulation (what you can do with the data)

#### Relational Data Structure

- Data is stored in *relations* (tables)
- Each relation has a *scheme* (heading)
- The scheme defines the relation's *attributes* (columns)
- Data takes the form of *tuples* (rows)

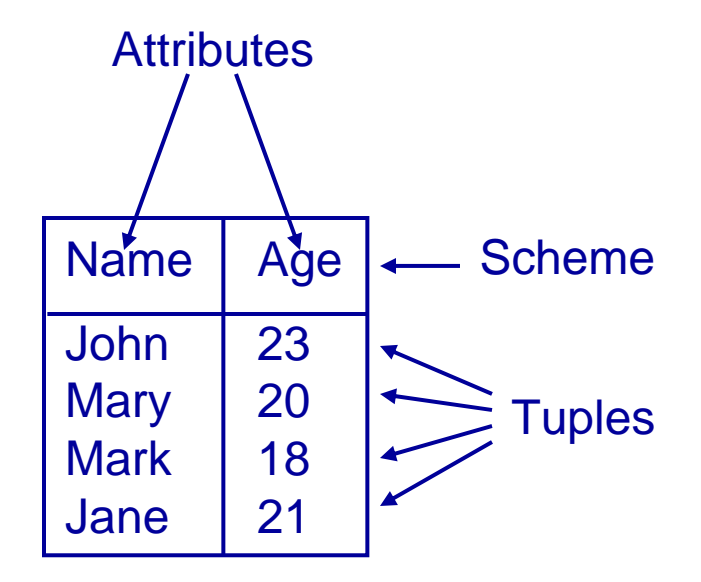

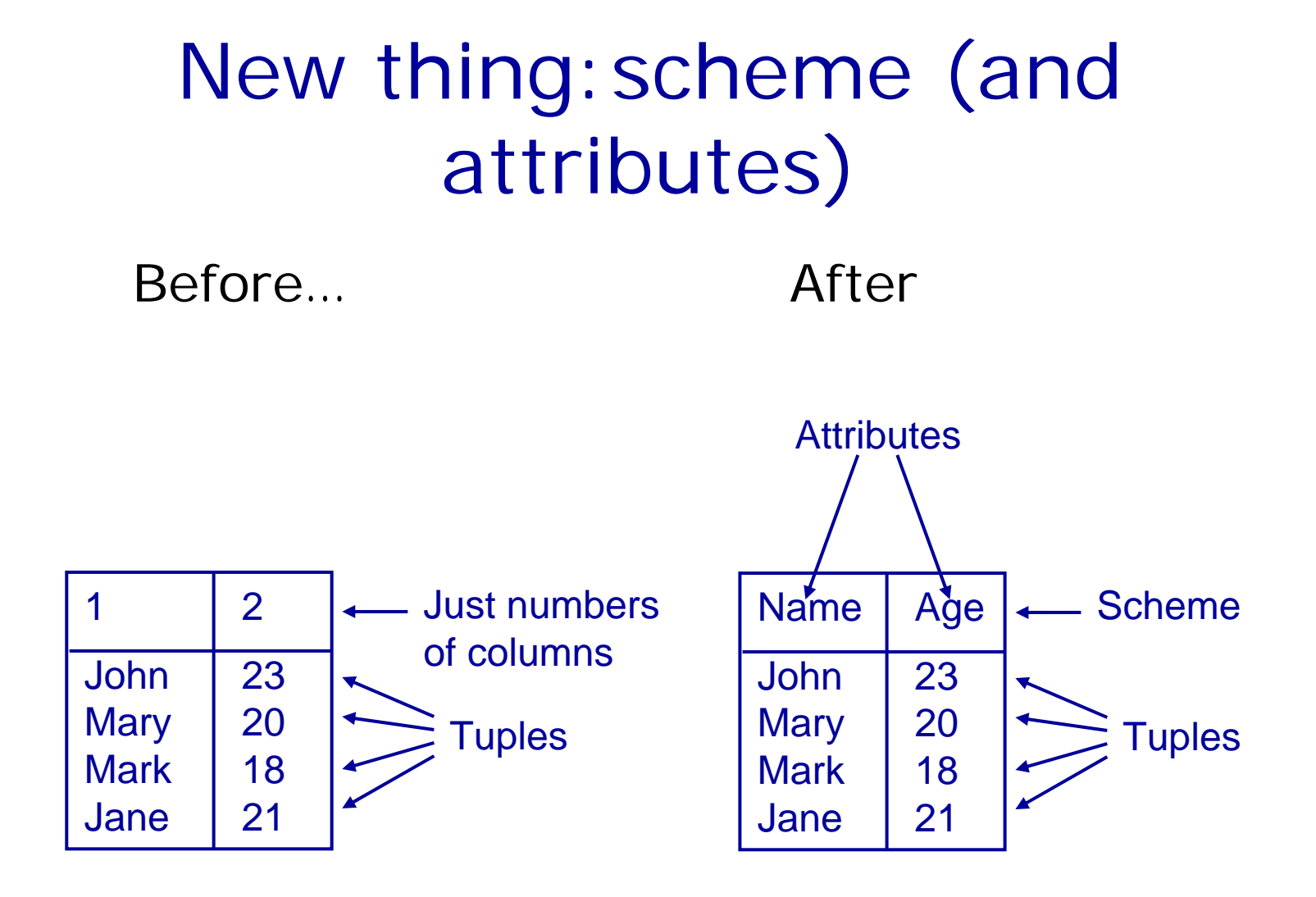

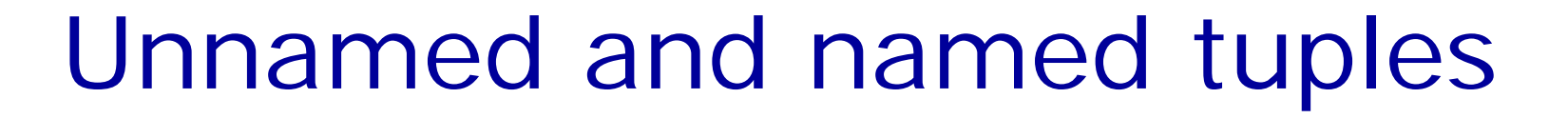

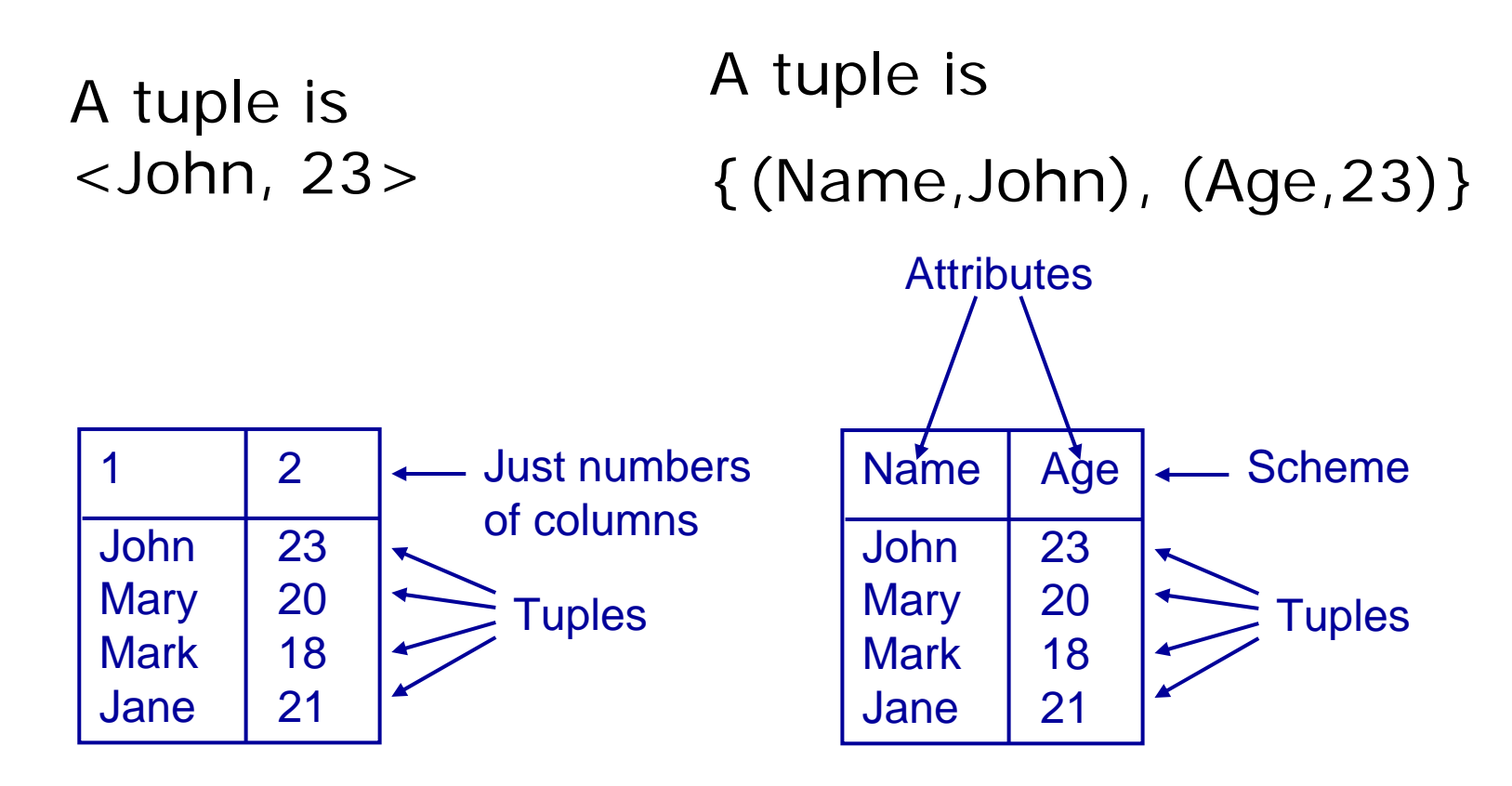

#### Not a big difference!

- There is no fundamental difference between named and unnamed perspectives on relations
- We could have written tuples <a,b,c> as sets of pairs  $\{(1,a), (2,b), (3,c)\}$ , only we know anyway in which order 1,2,3 go, so we can skip the numbers.
- Written as sets of pairs (partial functions), tuples can be written in any order, e.g.  $\{(3,c),(2,b),(1,a)\}.$

#### Relational Data Structure

- More formally
	- A scheme is a set of attributes
	- A tuple assigns a value to each attribute in its scheme
	- A relation is a set of tuples with the same scheme

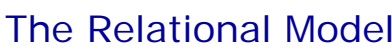

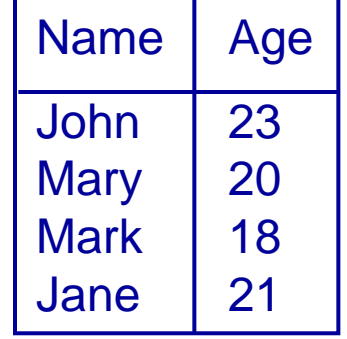

{ { (Name, John), (Age, 23) }, { (Name, Mary), (Age, 20) }, { (Name, Mark), (Age, 18) }, { (Name, Jane), (Age, 21) } }

#### Relations

Scheme is {ID, Name, Salary, Department}

Attributes are ID, Name, Salary, and Department Degree is 4

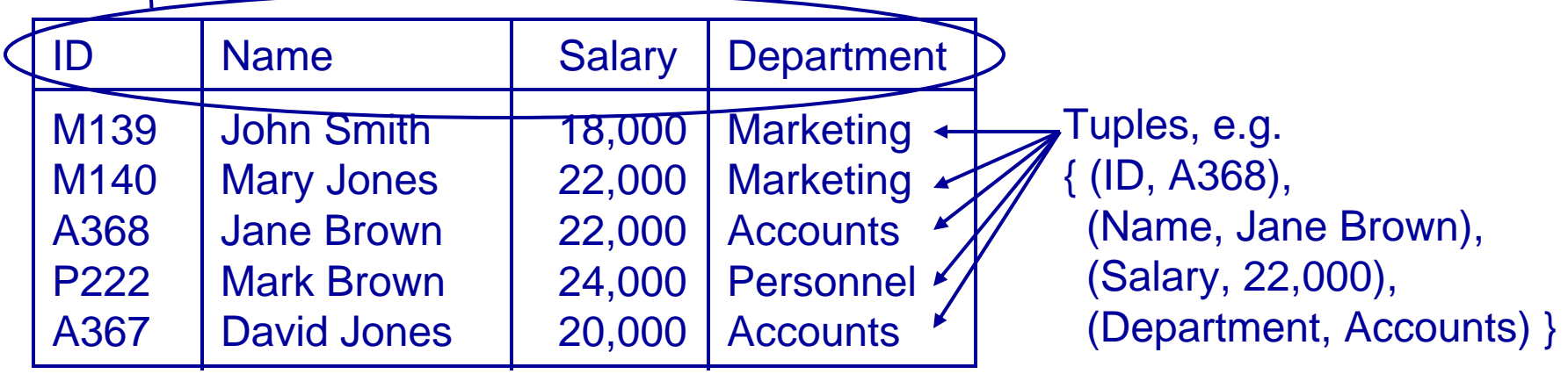

Cardinality is 5

# Relational Data Integrity

- Data integrity controls what data can be in a relation
	- *Domains* restrict the possible values a tuple can assign to each attribute
	- *Candidate* and *Primary Keys* identify tuples within a relation
	- *Foreign Keys* link relations to each other

### Attributes and Domains

- A *domain* is given for each attribute
- The domain lists the possible values for that attribute
- Each tuple assigns a value to each attribute *from its domain*
- Examples
	- An 'age' might have to come from the set of integers between 0 and 150
	- A 'department' might come from a given list of strings
	- A 'notes' field might allow any string at all

### Candidate Keys

- A set of attributes in a relation is called a candidate key if, and only if,
	- Every tuple has a unique value for the set of attributes (*uniqueness* )
	- No proper subset of the set has the uniqueness property (*minimality* )

The Relational Model

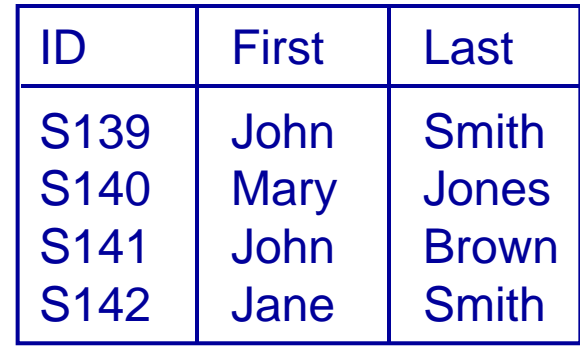

Candidate key: {ID}; {First,Last} looks plausible but we may get people with the same name

{ID, First}, {ID, Last} and {ID, First, Last} satisfy uniqueness, but are not minimal {First} and {Last} do not give a unique identifier for each row

# Choosing Candidate Keys

- Important: don't look just on the data in the table to determine what is a candidate key
- The table may contain just one tuple, so anything would do!
- Use knowledge of the real world what is going to stay unique!

# Primary Keys

- One Candidate Key is usually chosen to be used to identify tuples in a relation
- This is called the *Primary Key*
- Often a special ID attribute is used as the Primary Key

# NULLs and Primary Keys

- Missing information can be represented using NULLs
- A NULL indicates a missing or unknown value
- More on this later...
- *Entity Integrity*: Primary Keys cannot contain NULL values
- Why: if primary key has NULLs then will not uniquely identify the tuple/entity

# Foreign Keys

- *Foreign Keys* are used to link data in two relations. A set of attributes in the first (*referencing*) relation is a Foreign Key if its value always either
	- matches a Candidate Key value in the second (*referenced*) relation, or
	- is wholly NULL
- This is called *Referential Integrity*

# Foreign Keys

- a Foreign Key
	- matches a Candidate Key value in the second (*referenced*) relation, or
	- is wholly NULL
- This is called *Referential Integrity*
- Why: either we know precisely what (which entity) we refer to, or we don't refer to any entity.

# Foreign Keys - Example

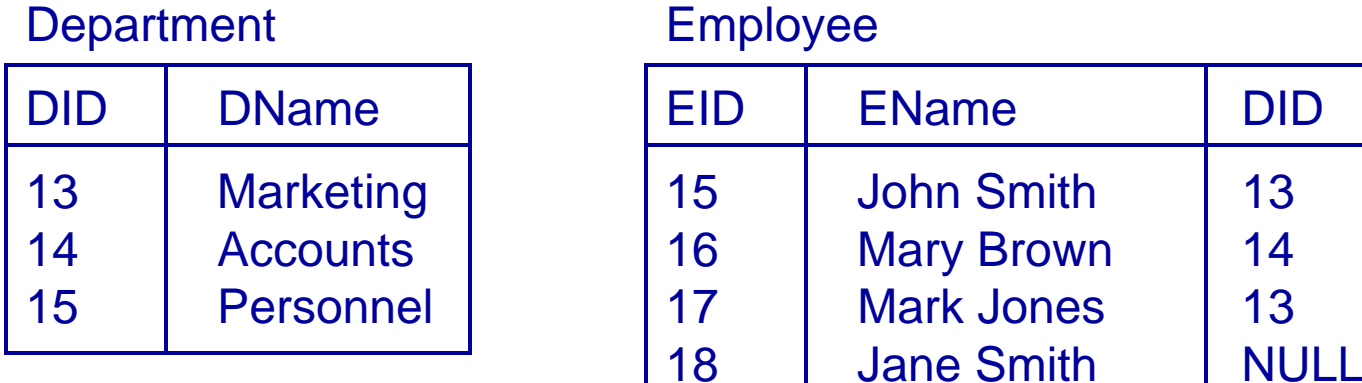

{DID} is a Candidate Key for Department - Each entry has a unique value for DID

{DID} is a Foreign Key in Employee each Employee's DID value is either NULL, or matches an entry in the Department relation. This links each Employee to (at most) one Department

# Foreign Keys - Example

#### Employee

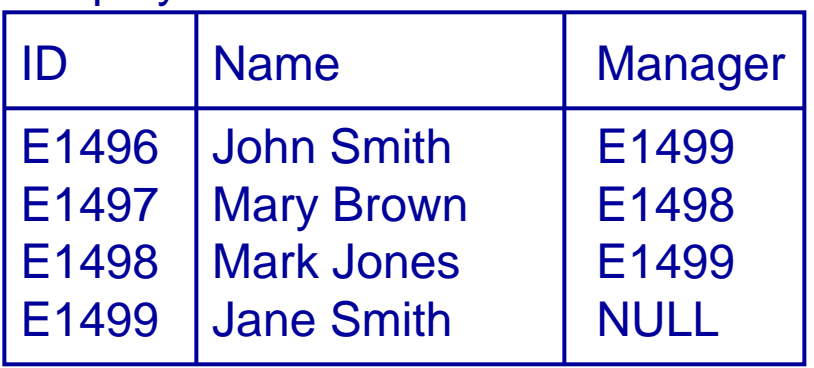

{ID} is a Candidate Key for Employee, and {Manager} is a Foreign Key, which refers to the same relation - every tuple's Manager value is either NULL or matches an ID value

# Referential Integrity

- When relations are updated, referential integrity can be violated
- This usually occurs when a referenced tuple is updated or deleted
- There are a number of options:
	- RESTRICT stop the user from doing it
	- CASCADE let the changes flow on
	- NULLIFY make values NULL

# Referential Integrity - Example

#### • What happens if

- Marketing's DID is changed to 16 in Department?
- The entry for Accounts is deleted from Department?

#### **Department**

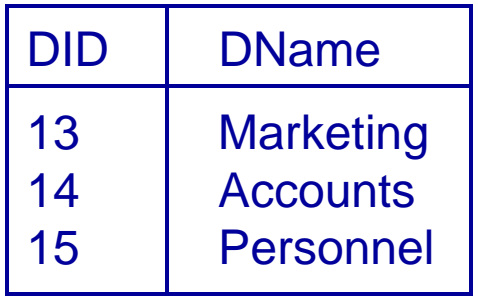

#### Employee

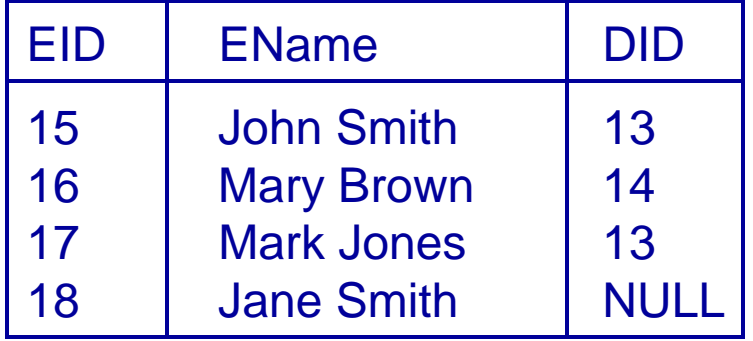

# RESTRICT

- RESTRICT stops any action that violates integrity
	- You cannot update or delete Marketing or **Accounts**
	- You *can* change Personnel as it is not referenced

#### **Department**

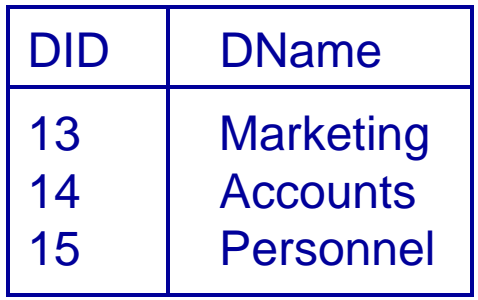

#### Employee

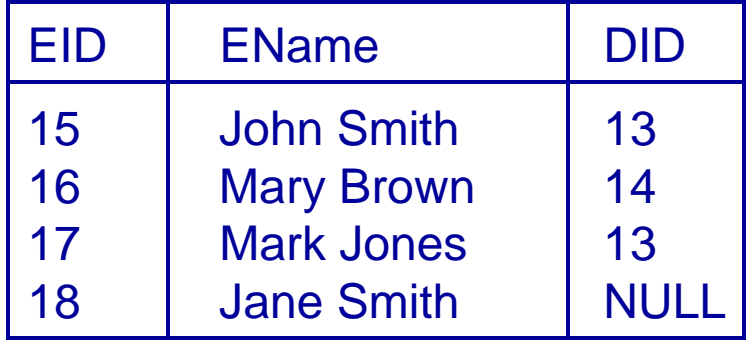

#### CASCADE

- CASCADE allows the changes made to flow through
	- If Marketing's DID is changed to 16 in Department, then the DIDs for John Smith and Mark Jones also change
	- If Accounts is deleted then so is Mary Brown

#### **Department**

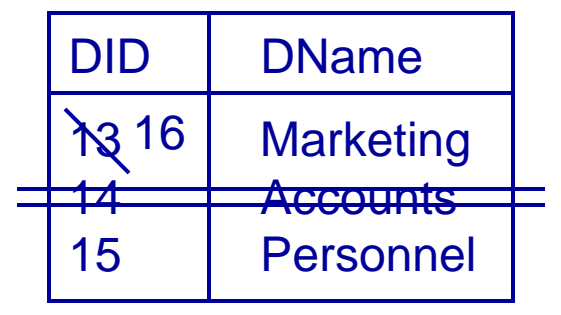

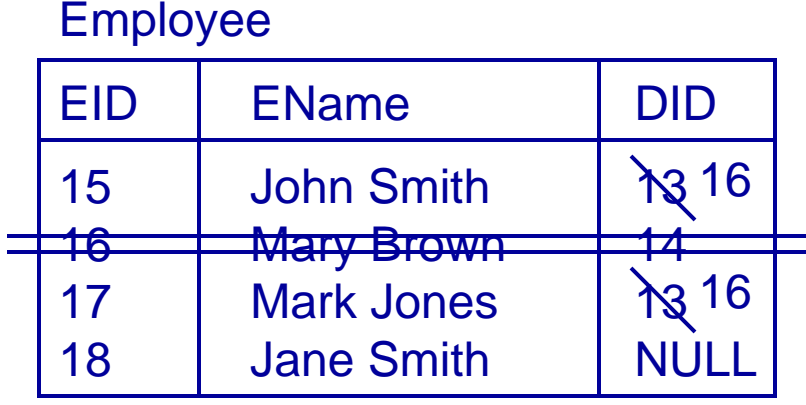

# NULLIFY

- NULLIFY sets problem values to NULL
	- If Marketing's DID changes then John Smith's and Mark Jones' DIDs are set to NULL
	- If Accounts is deleted, Mary Brown's DID becomes NULL

#### **Department**

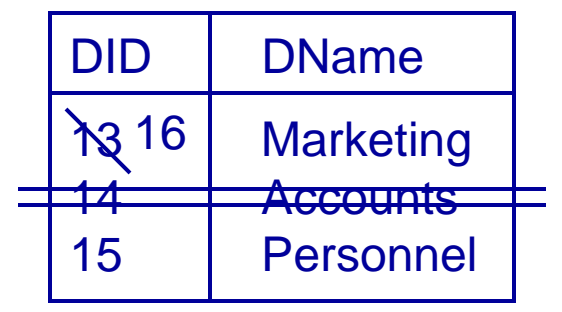

#### Employee

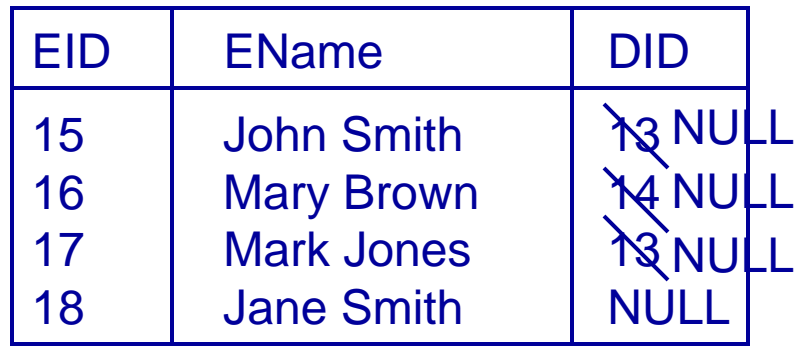

# Naming Conventions

#### • Naming conventions

- A consistent naming convention can help to remind you of the structure
- Assign each table a unique prefix, so a student name may be stuName, and a module name modName
- Naming keys
	- Having a unique number as the primary key can be useful
	- If the table prefix is abc, call this abcID
	- A foreign key to this table is then also called abcID

# Example

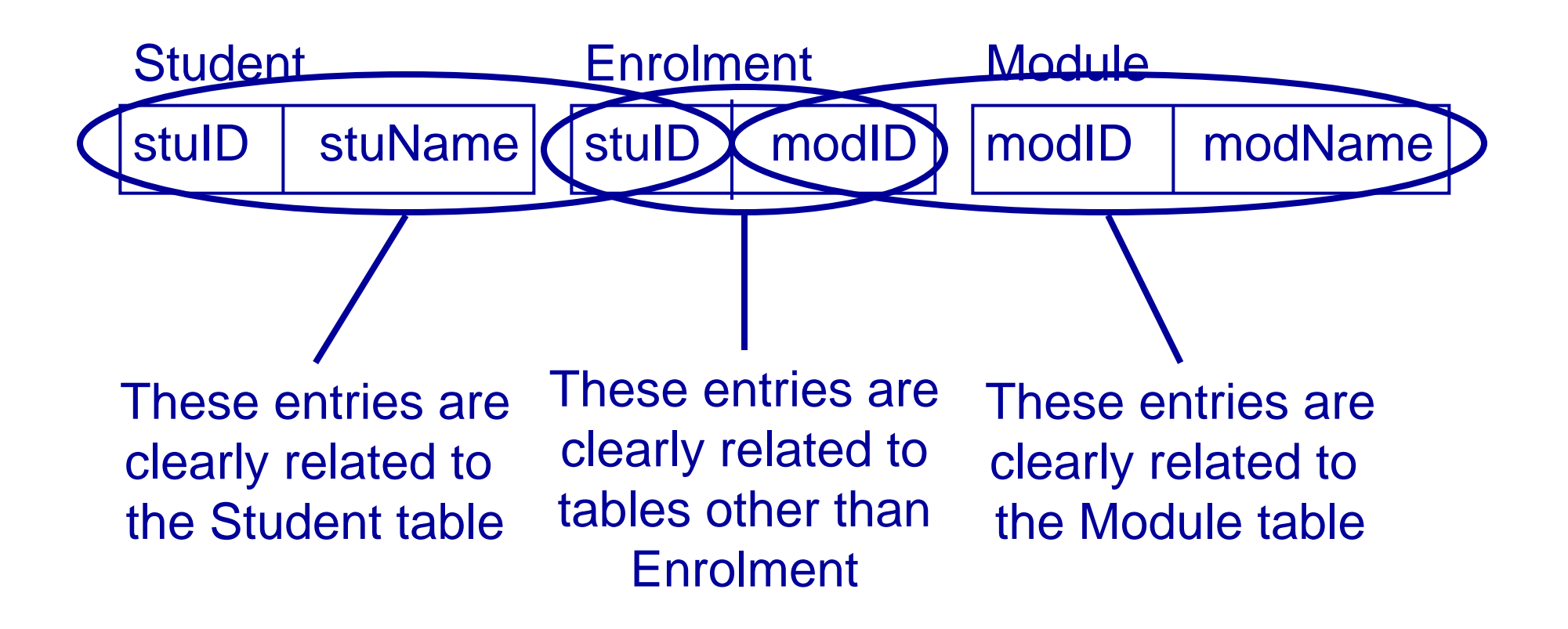

#### Next Lecture

- Entity/Relationship models
	- Entities and Attributes
	- Relationships and Cardinality Ratios
	- E/R Diagrams
- For more information
	- Connolly and Begg chapter 11.
	- Ullman and Widom chapter 2.